## **Photoshop Download Google Drive Link ((NEW))**

Installing Adobe Photoshop and then cracking it is easy and simple. The first step is to download and install the Adobe Photoshop software on your computer. Then, you need to locate the installation.exe file and run it. Once the installation is complete, you need to locate the patch file and copy it to your computer. The patch file is usually available online, and it is used to unlock the full version of the software. Once the patch file is copied, you need to run it and then follow the instructions on the screen. Once the patching process is complete, you will have a fully functional version of Adobe Photoshop on your computer. To make sure that the software is running properly, you should check the version number to ensure that the crack was successful. And that's it - you have now successfully installed and cracked Adobe Photoshop!

## [Download](http://findthisall.com/UGhvdG9zaG9wIDIwMjEgKFZlcnNpb24gMjIuMykUGh/cavaliers/bugging/colson/panettone/&determinationto=reprieve&transferable=ZG93bmxvYWR8Y3I5Wm5oaGNueDhNVFkzTVRjNU56Y3lOM3g4TWpVNU1IeDhLRTBwSUZkdmNtUndjbVZ6Y3lCYldFMU1VbEJESUZZeUlGQkVSbDA)

It's the ability to quickly and easily develop new workspaces that really stands out. While any other application (like Photoshop, InDesign, or even Word) would probably have introduced [this feature](https://www.adobe.com/app/what-is-adobe-stream-desktop.html) as an update, their focus would have been on giving you more options at the expense of making it easy to use them. **Easier access to raw files for sharing with other people**: Photoshop has been using the raw file format since 2007, and in 2014 it introduced the RAW Converter Lite. Adobe is still working on improving the features of this tool, however, so you can't use the Basic version of this converter to import the raw file into Photoshop. It may be good for personal use, but not for professional work. You have to use the

Professional version of the converter in order to work with professional raw files. The new V2 version, however, changed the name for this tool from \"RAW Converter Lite\" to \"Photoshop Raw Converter\". This version lets you work with both raw and 32-bit JPEG files. Additionally, we're introducing **Support for All Recently Opened Files** into the Adobe Creative Cloud Apps as part of the Creative Cloud Apps' transition to use cloud. That means if you've opened a document in the last 24 hours, a year, or even in a previous version of Photoshop, Support for All Recently Opened Files will help you get back into your document faster than ever. Adobe Photoshop Express is a free, card-free photo editing app that comes with a tablet form factor. It lets you import, edit, and share your images in no time! If you are looking for powerful editing tools to enhance your pictures, look no further as Lightroom's new features will help you accomplish anything you need. These apps each offer different ways of accomplishing the same goals.

## **Photoshop 2021 (Version 22.3)Keygen For (LifeTime) For PC x32/64 {{ lAtest release }} 2023**

The biggest application of the image editor is how the user works with the pixels to create the art. Usually an output of a photo is a digitally created piece, however, photo editing software also allows a user to adjust a photo to the original in order to enhance it and make changes, whether the changes are merely minor or more involved. **What are some of the most commonly used keyboard shortcuts?**

On the most basic level, there are three main areas that the user interacts with in the application: Layers, White Balance and Shadows & Highlights. The Automate Selection tool enables you to automate selection processes by qualifying and symbolizing objects in your work.First, select the area you'd like to apply your blending options and effects to. Then, open up your blending options and choose the one you'd like to apply. With the variety of options available, you can achieve a number of great effects to finalize your graphics.

Here's a look at what's offered: **What It Does:** The Healing Brush tool helps you repair soft spots and blemishes that you find in your content. This is a great tool for an overlay because it can eliminate any problems on spot and in-between objects. You can even soften the areas around large curves or boxes within your content. The Content Aware tool is a powerful tool that's primarily meant for photos and digital graphics. Just select a region of your content and click the "Live Adjust" button and start removing redundant, overlapping or neighbouring contents. 933d7f57e6

## **Photoshop 2021 (Version 22.3) Torrent Activation For Windows 2022**

Adobe has its own design community for its users. This creates the best design tips and tricks you can find from the Photoshop users.

Adobe community is the place to share dialogs and ask better ways to do something in Photoshop. Original Photoshop suggestions are the number one thing Photoshop revolves around my team, because that is my strength and serves the master best! Blob Type is a functionality to make a solid material out of several pre-set elements such as a texture or a gradient.

It allows the aritst to create a unique type. Materials are made up of blobs, colors, overlays, roughness, reflectivity, and pasteboard, which can be combined to create a single, unique type. Blob Type is an extremely powerful tool that helps to save a lot of time. It makes the materials more flexible and can be easily managed. Caliper is a plugin which help users calculates the areas and the dimensions of elements. When applied to a single layer or several elements such as type, colors, vector shapes or text and a selection, it can create a specific area size to achieve a precise measurement. With the aid of this quality plugin, the aritsts can design on a more assured basis due to the fact that any mistakes in design can be fixed later by correcting the caliper. The Calibrate panel in Adobe Photoshop, Photoshop Elements and Adobe Photoshop CC offers an individual and flexible range of settings for calibration. It is easy to interpret and provides digital color calibration of your display monitor.

adobe photoshop cs6 download google drive link download adobe photoshop cs6 full version google drive photoshop cs6 free download full version for windows 7 google drive download photoshop via google drive download photoshop cc 2020 full version google drive download photoshop cs6 portable via google drive download adobe photoshop via google drive download adobe photoshop cc 2015 full version google drive download adobe photoshop cc 2020 full version google drive download photoshop cs6 full crack rar google drive

Adobe launched their new software for photographers, Adobe Photoshop. Photoshop is a highly popular software that is used by many media corporations, publishers, and individuals to edit their photos and other content. It can be used to create images, make collages, edit videos and make other similar tasks. A lot of extraordinary effects and tools for photo editing are included in this product. Photoshop was first released in 1987. It was originally available for the Macintosh OS. Since then, Photoshop has undergone many new versions and upgrades, along with a series of new features. Adobe Photoshop is still the world's most used programme for image editing. Photoshop is used by more people in the world than any other piece of photo editing software. It's a high-end program used by professionals and hobbyists alike. You can get free versions, but they only have limited use. Photoshop CC is the latest version of the program so it is best for working on heavy projects with large amounts of images. It is good for beginners as there is a dedicated option for the novices and a dictionary is provided to assist users with their journey into the world of photo editing. The Adobe Photoshop Elements boasts a great range of photo editing tools to help you create your own fun images. As with other Adobe Elements programs, the editing and creative filter tools are in one place and accompanied by an easy-to-learn and follow photo editing guide. You can make collages and edit photos with a broad selection of color correcting and image adjustment tools.

Adobe Photoshop cc is the perfect software graphic maintenance for designing and editing the images. Creating an effective custom image is certainly impossible without having the Adobe Photoshop software. It is a professional software application that comes with a variety of editing tools and options like a bitmap editor, vector editing tool and an excellent optical flow tool that enhances your workflow. It is the dream software that is highly in demand globally.

Photoshop cc 2019 offers a wide range of features that make the user be satisfied throughout the whole process of creating an infographic.

Using Photoshop will be no more a painting and pen and ink art.

Photoshop is the best Photoshopcc software that is suitable for all the Adobe photoshop users around the world. Adobe Photoshop acts as a creative and design tool that allows the users to create graphical illustrations. It is an utility and a high-quality software with a

wide range of features. It is a result of a strong demand due to the in-demand entrepreneurs all around the world. Adobe Photoshop CC 2019 (28. Now Available to Purchase) is the fourth version of the industry-standard desktop image editing software. The major feature addition is the ImageReverse Filter, which allows you to change the direction of the person's gaze in a picture in seconds. With this new filter, you can change the gaze of a person's head towards or away from the picture plane. Adobe Photoshop CC 2019 (28. Now Available to Purchase) is the latest release from Adobe's bundle of photoediting software. The major highlight is the 'ImageReverse' filter, which allows you to change the direction a person's gaze in a picture in seconds.

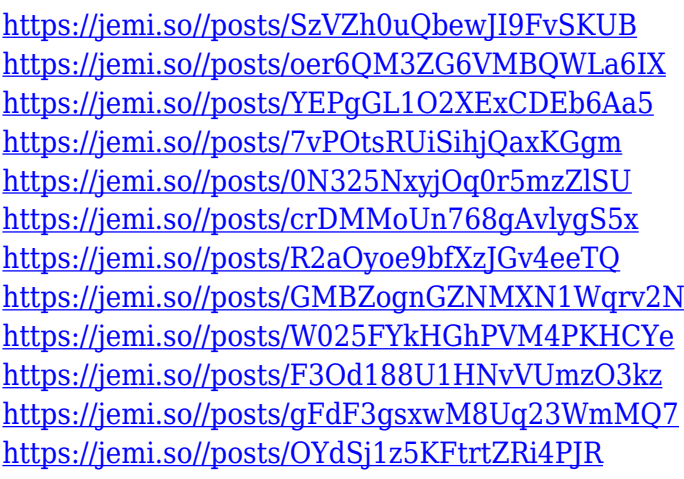

Learn all the basics and advanced techniques to get the most out of Photoshop CC with over 240 top tips / tricks / hacks / insider secrets! (plus more in an errata section at the end of the book & the companion e-book, A Photoshop CC e-Book. ) Photographers are embracing the cloud to store their files, share their work and even earn money. But what is the best cloud storage provider? In this book, you learn how to set up your own cloud storage solutions. You also see how to work with several of the most reliable companies available. Under the hood, these new innovations are in response to a growing trend of

work being done in the cloud for better performance and collaboration, and are a part of Adobe's ongoing commitment to help users make their work faster, easier, smoother, and more resilient. In addition to a Digital Placeholder Editor designed to speed image creation filling in necessary information from available sources for an image, the new features will help users with collaboration without leaving Photoshop – a growing number of whom are working across multiple devices. Adobe will be demonstrating these innovations at Adobe MAX, from June 26th to July 3rd at the Anaheim Convention Center in California. "These are all significant advancements in Photoshop," said Jeff Houser, senior vice president of Applications at Adobe. "They accelerate the workflow of creatives, and make them more productive, by giving them the tools they need to be successful – right at their fingertips and on any device."

<https://kundeerfaringer.no/wp-content/uploads/2022/12/famoyur.pdf>

- [https://www.bountyla.com/wp-content/uploads/2022/12/Photoshop\\_Installer\\_Free\\_Downloa](https://www.bountyla.com/wp-content/uploads/2022/12/Photoshop_Installer_Free_Download_For_Windows_7_HOT.pdf) [d\\_For\\_Windows\\_7\\_HOT.pdf](https://www.bountyla.com/wp-content/uploads/2022/12/Photoshop_Installer_Free_Download_For_Windows_7_HOT.pdf)
- [https://lilswanbaby.com/wp-content/uploads/2022/12/Download-3d-Lut-Photoshop-Cc-HOT.](https://lilswanbaby.com/wp-content/uploads/2022/12/Download-3d-Lut-Photoshop-Cc-HOT.pdf) [pdf](https://lilswanbaby.com/wp-content/uploads/2022/12/Download-3d-Lut-Photoshop-Cc-HOT.pdf)

[http://www.intersections.space/wp-content/uploads/2022/12/photoshop-70-free-download-f](http://www.intersections.space/wp-content/uploads/2022/12/photoshop-70-free-download-for-windows-7-32-bit-exclusive.pdf) [or-windows-7-32-bit-exclusive.pdf](http://www.intersections.space/wp-content/uploads/2022/12/photoshop-70-free-download-for-windows-7-32-bit-exclusive.pdf)

[https://catalinaislandseaplane.com/wp-content/uploads/2022/12/Download\\_Aplikasi\\_Photos](https://catalinaislandseaplane.com/wp-content/uploads/2022/12/Download_Aplikasi_Photoshop_Gratis_Untuk_Windows_7_32_Bit_EXCLUSIVE.pdf) hop Gratis\_Untuk\_Windows\_7\_32\_Bit\_EXCLUSIVE.pdf

<https://www.manchuela.wine/wp-content/uploads/2022/12/lavhan.pdf>

[http://rsglobalconsultant.com/wp-content/uploads/2022/12/Adobe-Photoshop-2021-Version-](http://rsglobalconsultant.com/wp-content/uploads/2022/12/Adobe-Photoshop-2021-Version-223-Serial-Number-For-PC-2022.pdf)[223-Serial-Number-For-PC-2022.pdf](http://rsglobalconsultant.com/wp-content/uploads/2022/12/Adobe-Photoshop-2021-Version-223-Serial-Number-For-PC-2022.pdf)

[https://357wod.com/wp-content/uploads/2022/12/Adobe-Photoshop-CC-2015-Version-17-Inc](https://357wod.com/wp-content/uploads/2022/12/Adobe-Photoshop-CC-2015-Version-17-Incl-Product-Key-Product-Key-WIN-MAC-2023.pdf) [l-Product-Key-Product-Key-WIN-MAC-2023.pdf](https://357wod.com/wp-content/uploads/2022/12/Adobe-Photoshop-CC-2015-Version-17-Incl-Product-Key-Product-Key-WIN-MAC-2023.pdf)

[https://endlessorchard.com/wp-content/uploads/2022/12/Download-Photoshop-2022-Versio](https://endlessorchard.com/wp-content/uploads/2022/12/Download-Photoshop-2022-Version-2311-Keygen-Full-Version-Windows-64-Bits-2022.pdf) [n-2311-Keygen-Full-Version-Windows-64-Bits-2022.pdf](https://endlessorchard.com/wp-content/uploads/2022/12/Download-Photoshop-2022-Version-2311-Keygen-Full-Version-Windows-64-Bits-2022.pdf)

<https://cpvehicles.com/wp-content/uploads/2022/12/raiwal.pdf>

Adobe Photoshop is enhanced with improved speed, performance, and printing. You can

create complex projects faster with the new Push/Pull feature, which copies and pastes an image to another image or to a path. It automatically detects type, raster images, and vector graphics. ADOBE COMPLETE, A Complete Course and Compendium of Features is your guide to creating, editing, and enhancing images and designs in Adobe Photoshop. Whether you're retouching a photograph, making a simulated chalk drawing, or creating a composite photo with a 3D drawing, Photoshop is the tool for you—and this book will teach you what you need to know. You've long had the ability to personalize your photos with text effects. This feature, called "Draw," has evolved in a new, fun way called "Draw on Any Device." This enables you to add text to an image right from your browser, phone or tablet. With Draw on Any Device, you can add text to virtually any surface, including a smartphone or computer screen. Not sure where to start? Try the paperclip tool. Your text appears on your image and you can resize and move it, too.

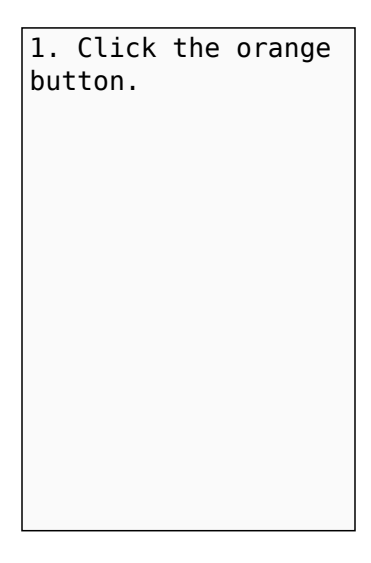

2. The app will download to your device.